### **Інститут бухгалтерського обліку' контроль та аналіз в умовах глобалізації) Міжнародний збірник наукових праць. Випуск 2. 2014**

особливостей. Розроблено окремі моделі робочих документів аудитора, запропоновано послідовність етапів перевірки доходів за видами діяльності суб'єктів господарювання.

## Список використаних джерел

1. Податковий кодекс України від 02.12.2010 р. № 2755-VI [Електронний ресурс]. – Режим доступу: http://zakon4.rada.gov.ua/ laws/show/2755-17. – Заголовок з екрана (дата звернення 10.04.2014 р.).

2. Положення (стандарт) бухгалтерського обліку 15 "Дохід", затверджене наказом Міністерства фінансів України № 290 від 29.11.1999 р. [Електронний ресурс]. – Режим доступу: http://zakon1.rada.gov.ua/laws/ show/z0860-99. – Заголовок з екрана (дата звернення 10.04.2014 р.).

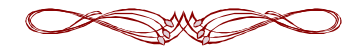

**УДК** 657

**Ватуля Іван**  доцент **Корніяченко Ангеліна**  студентка Полтавська державна аграрна академія м. Полтава 

## **ІНВЕНТАРИЗАЦІЯ ЗАПАСІВ НА СКЛАДІ: ПЕРЕВАГИ АВТОМАТИЗАЦІЇ**

### *Анотація*

У статті розглянуто особливості проведення інвентаризації запасів на складах та її переваги в умовах використання бухгалтерської програми "Бухгалтерія 1С 8.2". Ключові слова: автоматизація обліку, запаси, інвентаризація, облік, аналітичний облік.

Проблема автоматизації обліку стає дедалі актуальною, що пов'язано, перш за все, із збільшенням облікової інформації та вимогами до швидкості обробки інформації для прийняття управлінських рішень. Вирішенню цієї проблеми сприятиме використання програмних засобів обробки інформації.

Контроль за наявністю та рухом товарно-матеріальних цінностей - одне із завдань бухгалтерського обліку, що перетинається із завданнями складського обліку. Це завдання вирішення в "1С:Бухгалтерії". Для автоматизації обліку в Україні найбільше розповсюдження отримала програма 1С:Підприємство, а саме її версія 7.7. Це універсальна програма масового призначення для автоматизації бухгалтерського і податкового обліку, що включає підготовку обов'язкової (регламентованої звітності). Все ширшого розповсюдження набуває наступна версія програми  $1C$  - восьма. "Бухгалтерія  $1C$  8.2" забезпечує рішення всіх задач, що стоять перед бухгалтерською службою підприємства, якщо до її повноважень повністю входить облік на підприємстві, включно з випискою первинних документів, обліком продажів і т.д.

В порівнянні з «1С:Бухгалтерією 7.7» «вісімка» має ряд переваг.

− реалізована можливість ведення обліку декількох організацій в єдиній інформаційній базі. Організації можуть використовувати загальні списки товарів, статей витрат, контрагентів і т.д.;

− поява в «1С:Бухгалтерії 8.2» партіонного обліку розширює область застосування типового рішення. Крім способу оцінки матеріально-виробничих запасів за середньою собівартістю, стає можливим застосування і таких способів, як ФІФО і ЛІФО, незалежно для бухгалтерського і податкового обліку і для кожної організації;

− реалізований опціональний аналітичний облік по місцях зберігання: кількісний і кількісно-сумовий;

− реалізована можливість обліку товарів в роздрібній торгівлі за продажними цінами;

− у «1С:Бухгалтерії 8.2» підтримується облік діяльності індивідуальних підприємців, що застосовують спрощену систему оподаткування;

− у новій версії «1С:Бухгалтерії 8.2» розширені можливості настройки типових операцій - засоби групового введення часто використовуваних бухгалтерських проводок.

Проведення інвентаризації і відображення її результатів зручно реалізується в програмі "Бухгалтерія 1С 8.2". Технологічний процес обробки інформації складається з таких етапів:

1) підготовка первинної інформації;

2) створення нормативно-довідкової інформації;

3) створення набору даних руху необоротних активів;

4) проведення розрахунків і введення інформації в базу даних;

5) проведення аналізу результатної інформації;

6) прийняття управлінських рішень за отриманими результатами;

7) передавання даних у суміжні завдання обліку.

Для автоматизації обліку товарно-матеріальних цінностей в програмі "1С:Бухгалтерія 8.2" передбачено закладку "Склад", яка містить перелік документів ("Переміщення товарів", "Інвентаризація товарів на складі", "Оприбуткування товарів", "Списання товарів") та довідників ("Номенклатура", "Склади (місця зберігання)", "Класифікатор одиниць виміру").

Довідникова інформація, яка містить інформацію про товарно-матеріальні цінності в програмі "1С:Бухгалтерія 8.2":

1. "Номенклатура" призначено для ведення списку номенклатурних позицій запасів, послуг і не введених в експлуатацію необоротних активів.

2. "Склади (місця зберігання)" передбачений для ведення списку складів підприємства. Кожний елемент довідника містить опис конкретного фізичного місця зберігання. Елементи довідника "Склади" використовують практично у всіх документах, в яких реєструється рух матеріальних цінностей, і визначають місця зберігання, по якому фактично здійснено той чи інший рух. Довідник "Склади" ієрархічний і має необмежену кількість рівнів підпорядкованості. Тобто склади можна поділити на групи. Крім того передбачена додаткова можливість класифікації складів за допомогою властивостей та категорій.

3. Для кожного складу може бути задано одна або кілька матеріальновідповідальних осіб, які відповідають за роботу відповідного складу. Інформація про матеріально-відповідальних осіб (комірниках, завідувачів секцій) заповняється із довідника "Фізичні особи".

В програмі для інвентаризації слугує документ "Інвентаризація товарів на складі", в табличній частині якого зазначається номенклатура, облікова та фактична кількість, відхилення, ціна, сума та облікова сума. Таблична частина документу заповнюється автоматично у відповідності з залишками на відповідному складі, в колонку "Кількість" вводиться фактична кількість матеріальних цінностей, при цьому у колонці "Відхилення" автоматично розраховується різниця між фактичною та обліковою кількістю за даними програми. В документі передбачена можливість сформувати "Інвентаризаційний опис". В результаті проведення документу "Інвентаризація товарів на складі" дані бухгалтерського та податкового обліку не змінюються. Для відображення результатів інвентаризації слугують два документи, які формуються шляхом введення на підставі: "Оприбуткування товарів" - для прийняття до обліку лишків матеріальних цінностей (по фактичній вартості); "Списання товарів" для списання нестач (по фактичній вартості). Для складського господарства великих розмірів можна сформувати цілий комплект документів "Інвентаризація товарів на складі" - по окремому документу для кожної групи матеріальних цінностей і місцях зберігання - і окремо роздрукувати відповідний комплект звіряльних відомостей. Після цього інвентаризаційній комісії залишиться провести огляд майна і вручну ввести в звіряльну відомість дані про фактичну наявність цінностей. Для оформлення результатів інвентаризації конфігурація забезпечує автоматичне формування інвентаризаційного опису та інших документів. 

Конфігурація «1С:Бухгалтерія 8.2» забезпечує ефективну підтримку інвентаризації матеріальних цінностей на складах, в процесі яких кількість матеріальних цінностей на складах звіряються з залишками цінностей за даними інформаційної бази, визначених з врахуванням їх надходження та вибуття. Завдяки програмі документальне оформлення інвентаризації і її результатів стає зручним та менш трудомістким процесом.

# **Список використаних джерел**

1. Олійник, А. П. Сучасні методи обліку виробничих запасів [Електронний ресурс] / А. П. Олійник // Економічні науки. Серія «Облік і аудит». - 2012. - № 9. -Режим доступу : archive.nbuv.gov.ua/portal/soc...9.../70.pdf. – Заголовок з екрана (дата звернення 12.04.2014 р.).

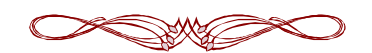